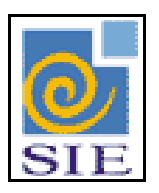

# SIE - SISTEMA DE INFORMAÇÕES PARA O ENSINO

GERAÇÃO DE PERÍODOS DE FÉRIAS<br>(RHGeraPeriodosFerias.exe)

SANTA MARIA - FATECIENS - 2008

Este manual tem por finalidade apresentar as especificações detalhadas da aplicação Gera Período de Férias (RHGeraPeriodosFerias.exe) componente da Solução de Tecnologia da Informação desenvolvida pela equipe técnica dos Recursos Humanos, objeto de convênio UFSM/FATECIENS.

# **SUMÁRIO**

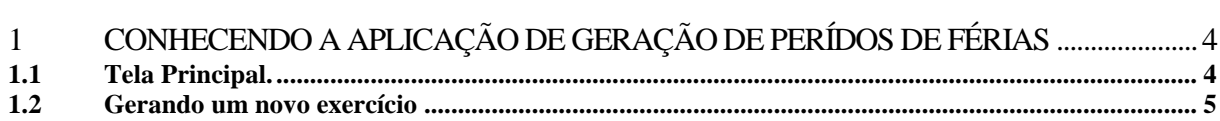

## <span id="page-3-0"></span>**1 CONHECENDO A APLICAÇÃO DE GERAÇÃO DE PERÍDOS DE FÉRIAS**

Esta aplicação tem por objetivo gerar os exercícios para o registro de férias até o ano informado.

### <span id="page-3-1"></span>**1.1 Tela Principal.**

Para gerar um novo exercício, primeiramente encontre a aplicação Gera Períodos de Férias (RHGeraPeriodosFerias.exe), dentro do Sistema de Administração de Recursos Humanos, no módulo de Gestão de Recursos Humanos, no submódulo de Férias. Selecione e clique em **Executar**.

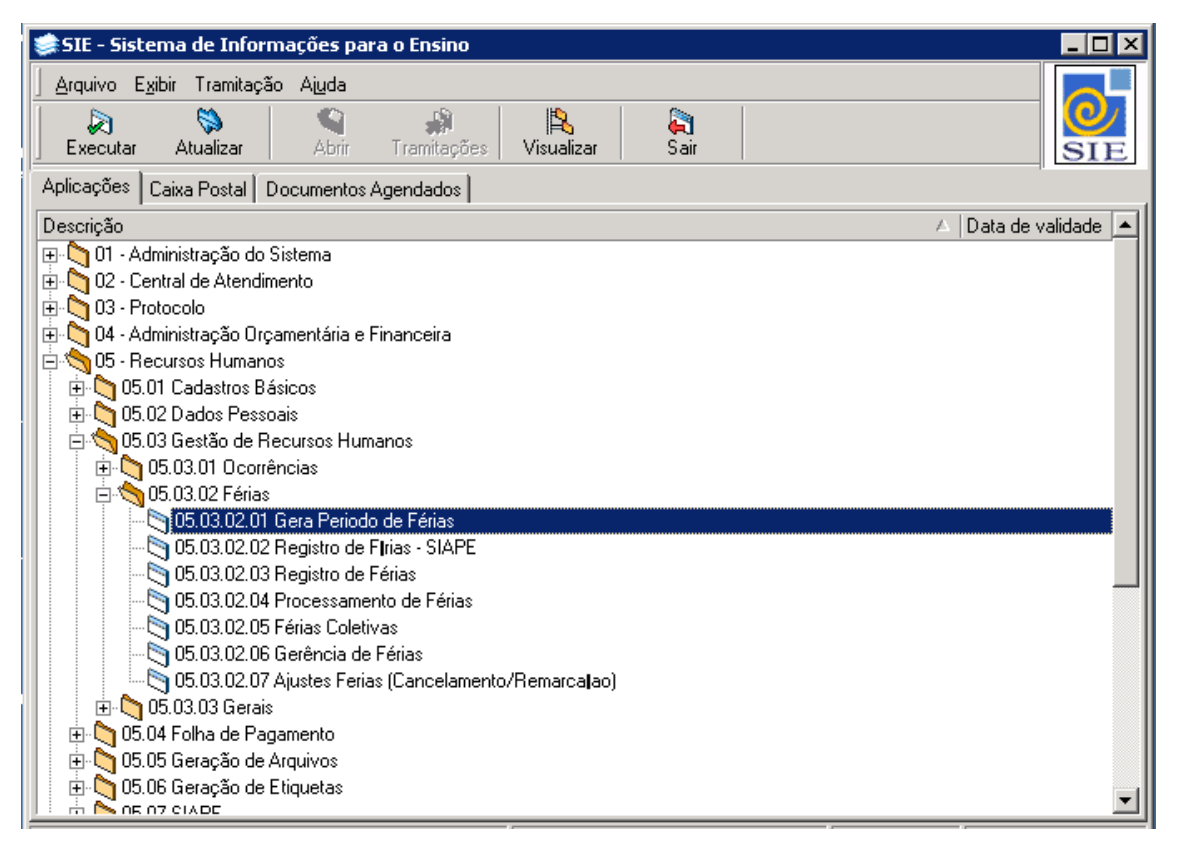

Figura 1: Tela Principal do SIE

### <span id="page-4-0"></span>**1.2 Gerando um novo exercício**

Para gerar um novo exercício, no campo **Ano Exercício** informe o exercício desejado.

#### Clique no botão **Atualizar Grid**.

Marque a opção **Todos Períodos** para gerar o próximo exercício para todos os funcionários constantes na grade de dados. Caso deseja gerar o exercício apenas para alguns, selecione-os diretamente na grade de dados.

#### Clique no botão **Abrir Períodos.**

| 05.03.02.01 Gera Periodo de Férias |                                                                                      |                |            |                              |
|------------------------------------|--------------------------------------------------------------------------------------|----------------|------------|------------------------------|
| Arquivo<br>H)<br>Abrir Períodos    | Tramitação<br>Outros Ajuda<br>Exibir<br>đА<br>Q<br>Fechar Períodos<br>Atualizar Grid |                |            |                              |
| Ano Exercício<br>2009              |                                                                                      |                |            | Todos Períodos               |
| Matrícula                          | Nome do funcionário                                                                  | Data Adm Cargo |            | Ano Exercí A Regime Jurídico |
|                                    | 2714 JOSE CARLOS BATISTA DE MENEZES                                                  | 17/1/2003      |            | 2008 Regime Jurídico Úr      |
|                                    | 14066 SERGIO PEREIRA DE SOUZA JUNIOR                                                 | 31/5/2001      |            | 2008 Regime Jurídico Úri     |
|                                    | 42023 LEDA MARIA DE ALMEIDA                                                          | 26/8/1993      |            | 2008 Regime Jurídico Ún      |
|                                    | 47054 RAIMUNDA MENDES DA ROCHA                                                       | 1/3/2005       |            | 2008 Regime Jurídico Ún      |
|                                    | 47064 PEDRO COSMO DE SOUZA                                                           | 1/3/2005       |            | 2008 Regime Jurídico Ún      |
|                                    | 47067 GENIVAL FELISMINO DOS SANTOS                                                   | 1/3/2005       |            | 2008 Regime Jurídico Ún      |
|                                    | 48670 CLARICE VANDERLEI FERRAZ                                                       | 18/9/2002      |            | 2008 Regime Jurídico Ún      |
|                                    | 50748 ROSEANE MARIA SANTOS SAMPAIO                                                   | 1/3/2005       |            | 2008 Regime Jurídico Ún      |
|                                    | 50890 PAULO VERCOSA MATA                                                             | 26/4/2005      |            | 2008 Regime Jurídico Úrl     |
|                                    | 50899 CICERA LUCIA DE ALMEIDA COIMBRA                                                | 1/3/1979       |            | 2008 Regime Jurídico Úr      |
|                                    |                                                                                      |                |            |                              |
|                                    |                                                                                      |                | <b>ADM</b> | frRHGeraPeriodosFi           |

Figura 2: Tela Geração de Novos Períodos.

Neste exemplo, serão gerados os exercícios **até** o ano de 2009.

**Exemplo**: Se para um determinado funcionário o último exercício foi o de 2008, o próximo gerado será o exercício 2009.

Se para um determinado funcionário o último exercício foi o de 2007, os próximos gerados serão os exercícios de 2008 e 2009.